## -Signer.

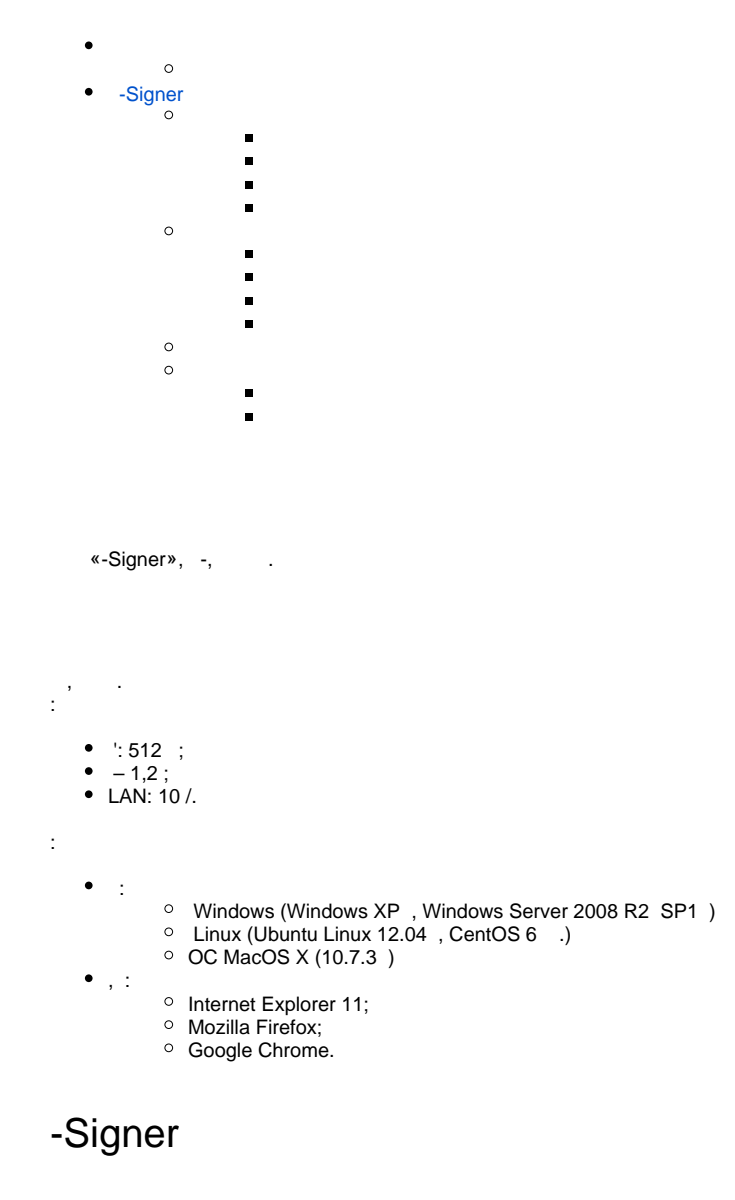

# <span id="page-0-0"></span>1.  $\kappa$   $\kappa$ , : 1.  $x = 1$ ,  $x = 1$ ,  $y = 1$ ,  $z = 1$ ,  $z = 1$ ,  $z = 1$ ,  $z = 1$ ,  $z = 1$ ,  $z = 1$ ,  $z = 1$ ,  $z = 1$ ,  $z = 1$ ,  $z = 1$ ,  $z = 1$ ,  $z = 1$ ,  $z = 1$ ,  $z = 1$ ,  $z = 1$ ,  $z = 1$ ,  $z = 1$ ,  $z = 1$ ,  $z = 1$ ,  $z = 1$ ,  $z = 1$ ,  $z = 1$ ,  $z = 1$ ,  $z = 1$ ,  $z$

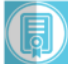

Клієнт для "Сервер підпису" ТОВ Сайфер БІС

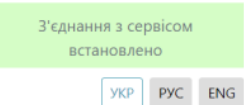

Перевірити ЕП Створити ЕП Сертифікат ключа підпису Ел. позначка часу Параметри перевірки підпису Файл • Тип підпису Файл з підписом: • Вбудована Вибрати файл ○ Відкріплена  $\blacktriangleright$ Режим перевірки електронної Очистити форму позначки часу для підпису О Ігнорувати електронну позначку часу Текстові дані • Перевіряти електронну позначку часу, якщо вона присутня Кодування: ○ UTF-16LE ● UTF-8 О Перевіряти електронну позначку Підпис в кодуванні Ваѕе64: часу і повертати помилку, якщо вона відсутня • Режим перевірки електронної позначки часу для даних О Ігнорувати електронну позначку Дані з електронного підпису: часу • Перевіряти електронну позначку часу, якщо вона присутня О Перевіряти електронну позначку часу і повертати помилку, якщо вона відсутня Очистити форму

 $.1.$  « »

## $\langle \bullet \rangle$ , :  $-$ .  $\bullet$  « » (, ); •  $\kappa$   $\kappa$   $\k$  $\frac{1}{2}$  .

- 
- 
- $\hspace{1.5cm}$  );
- 

 $\left\langle \begin{array}{cc} x & y \\ y & z \end{array} \right\rangle$  $-$ .

- $\bullet$  : UTF-16LE UTF-8.
- « Base64»  $($ ,  $)$ .
- $\bullet$  (x x ();
- $\begin{array}{cc} \bullet & \bullet & \bullet & \bullet \\ \bullet & \bullet & \bullet & \bullet \\ \bullet & \bullet & \bullet & \bullet \\ \end{array}$
- 

 $-$  .

- $\bullet$  : UTF-16LE UTF-8.
- 
- « » (, );<br>• « Base64» (, );
- $\begin{array}{cccc} \bullet & \times & \bullet & \bullet & \bullet \\ \bullet & \times & \bullet & \bullet & \bullet \\ \bullet & \times & \bullet & \bullet & \bullet \end{array}$
- 

<span id="page-1-0"></span>, « », / , « ». /.

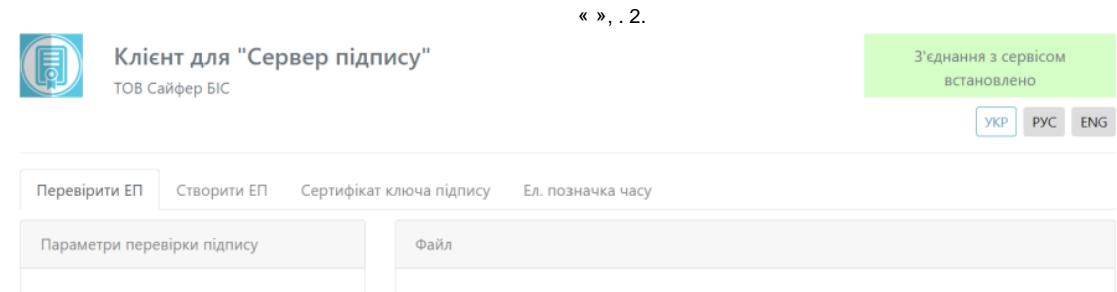

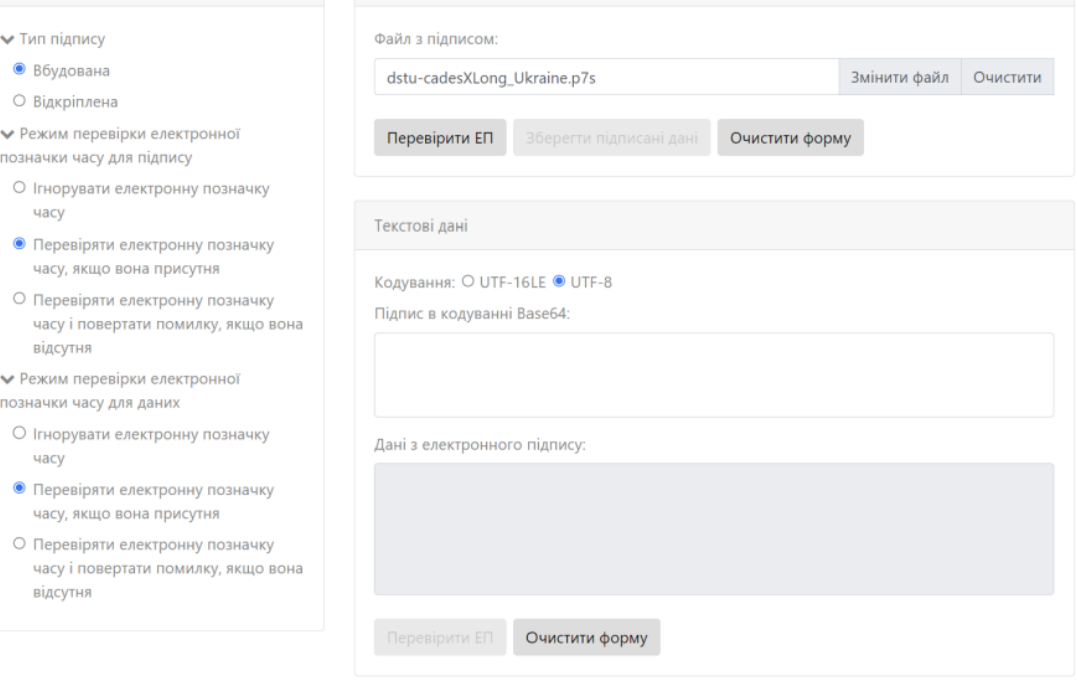

 $.2.$ 

 $, .3-4.$ 

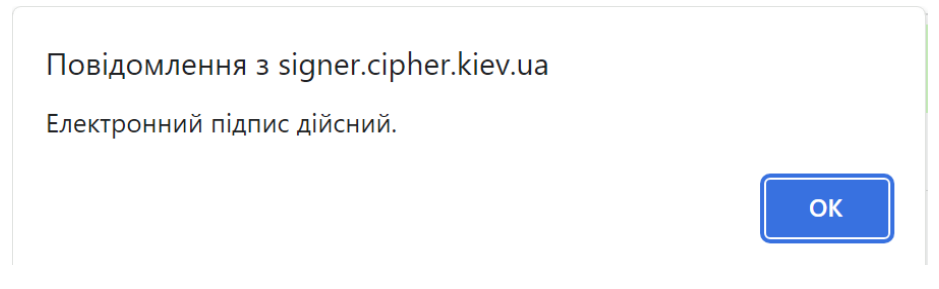

 $.3.$ 

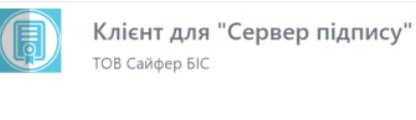

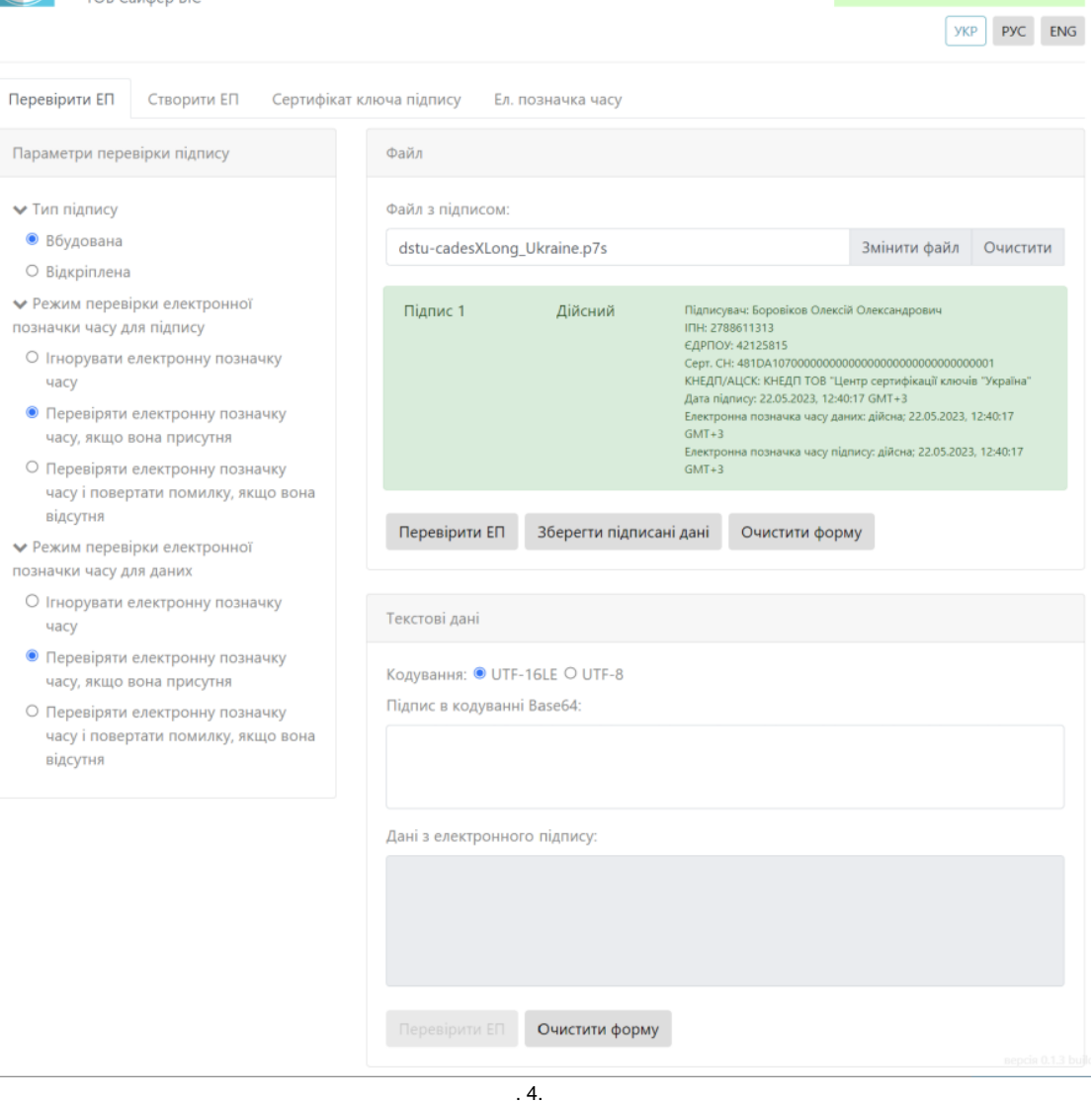

3'єднання з сервісом . .<br>встановлено

<span id="page-3-0"></span> $\kappa$   $\kappa$ , . 5.

 $\overline{\phantom{a}}$ 

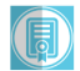

#### Клієнт для "Сервер підпису" **ТОВ Сайфер БІС**

З'єднання з сервісом встановлено **YKP** PYC ENG

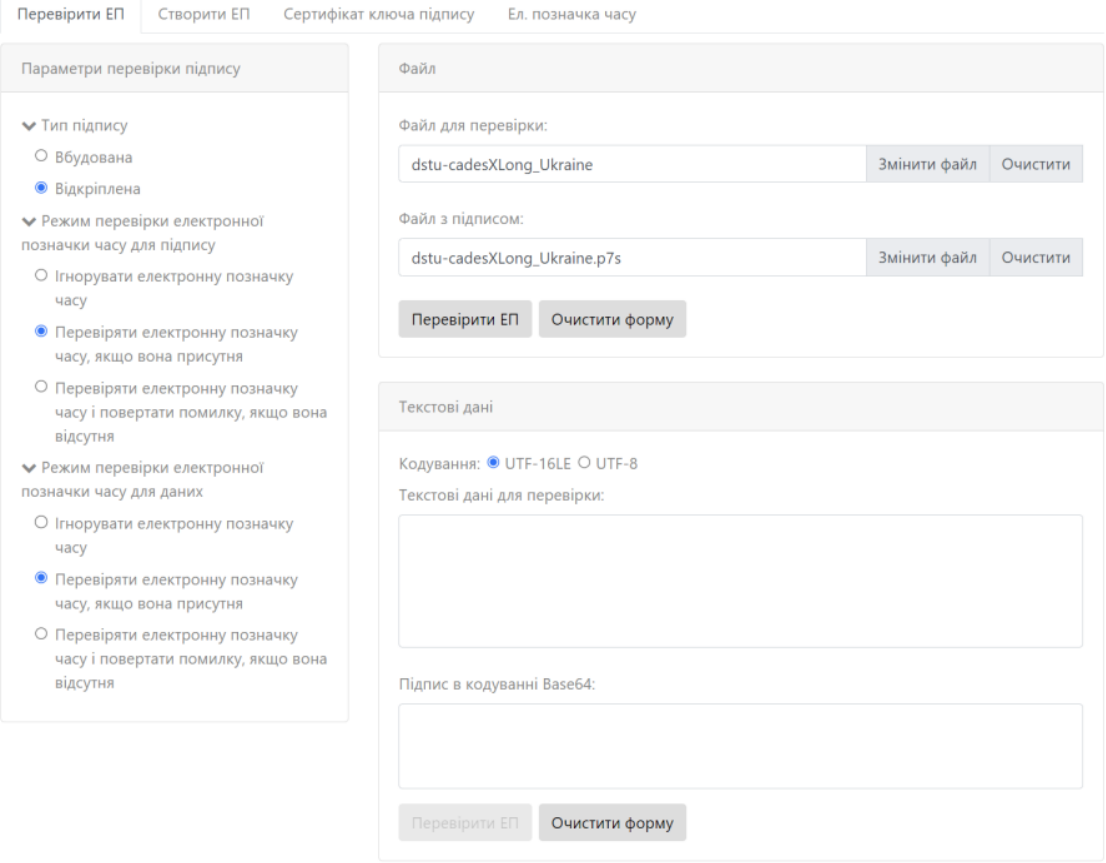

. 5.

, . 6-7.

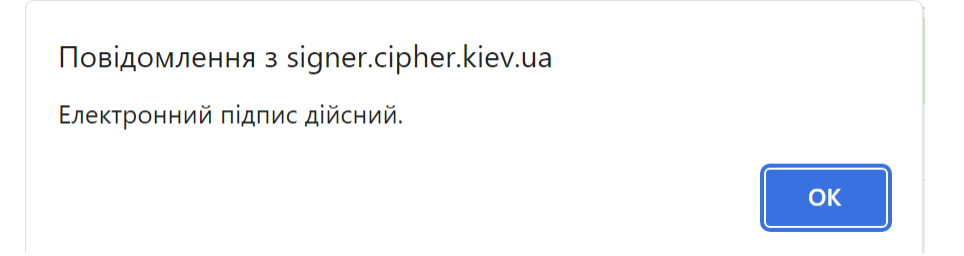

. 6.

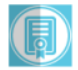

#### Клієнт для "Сервер підпису" **ТОВ Сайфер БІС**

З'єднання з сервісом встановлено ykp Pyc ENG

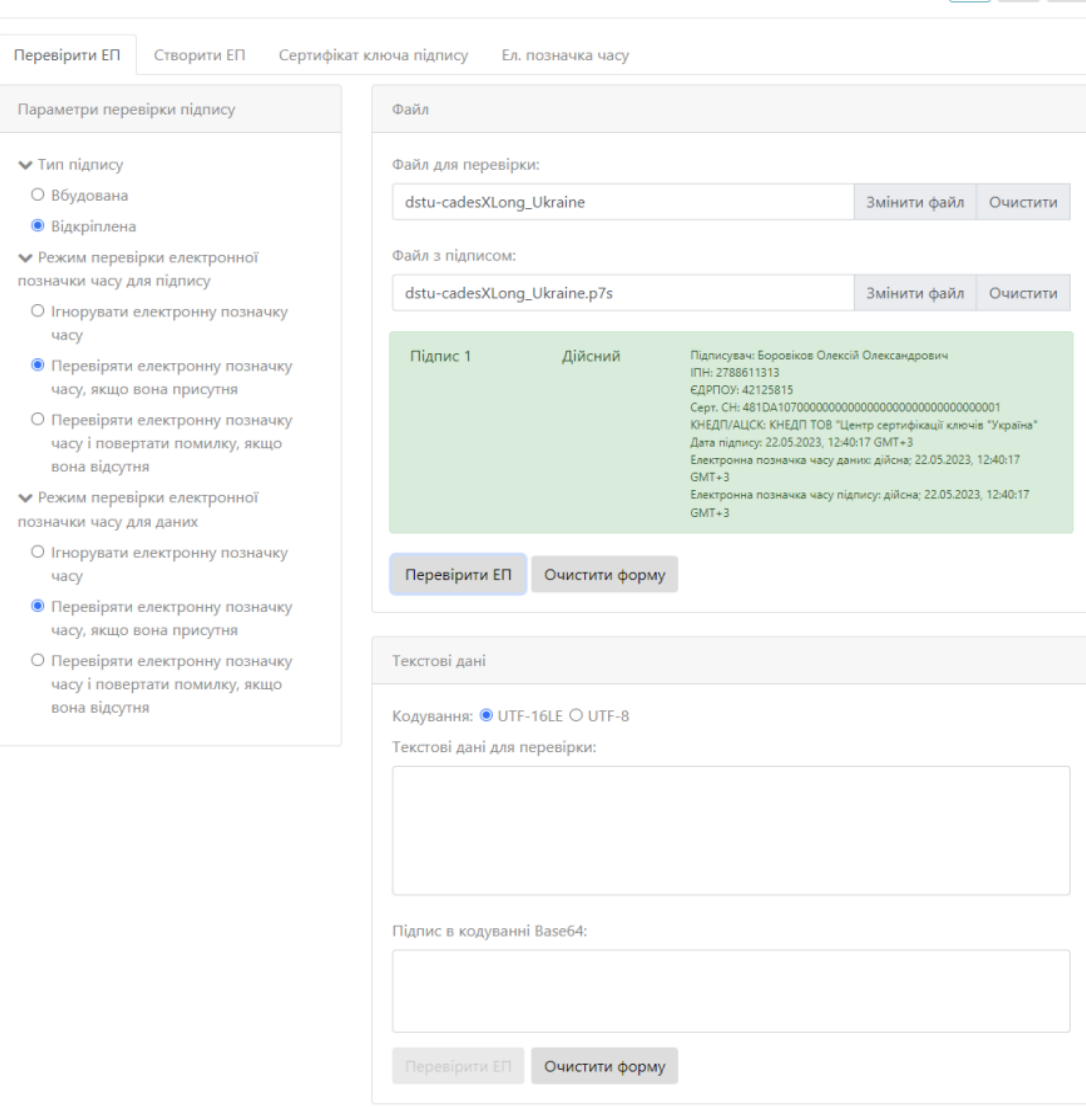

<span id="page-5-0"></span> $.7.$ 

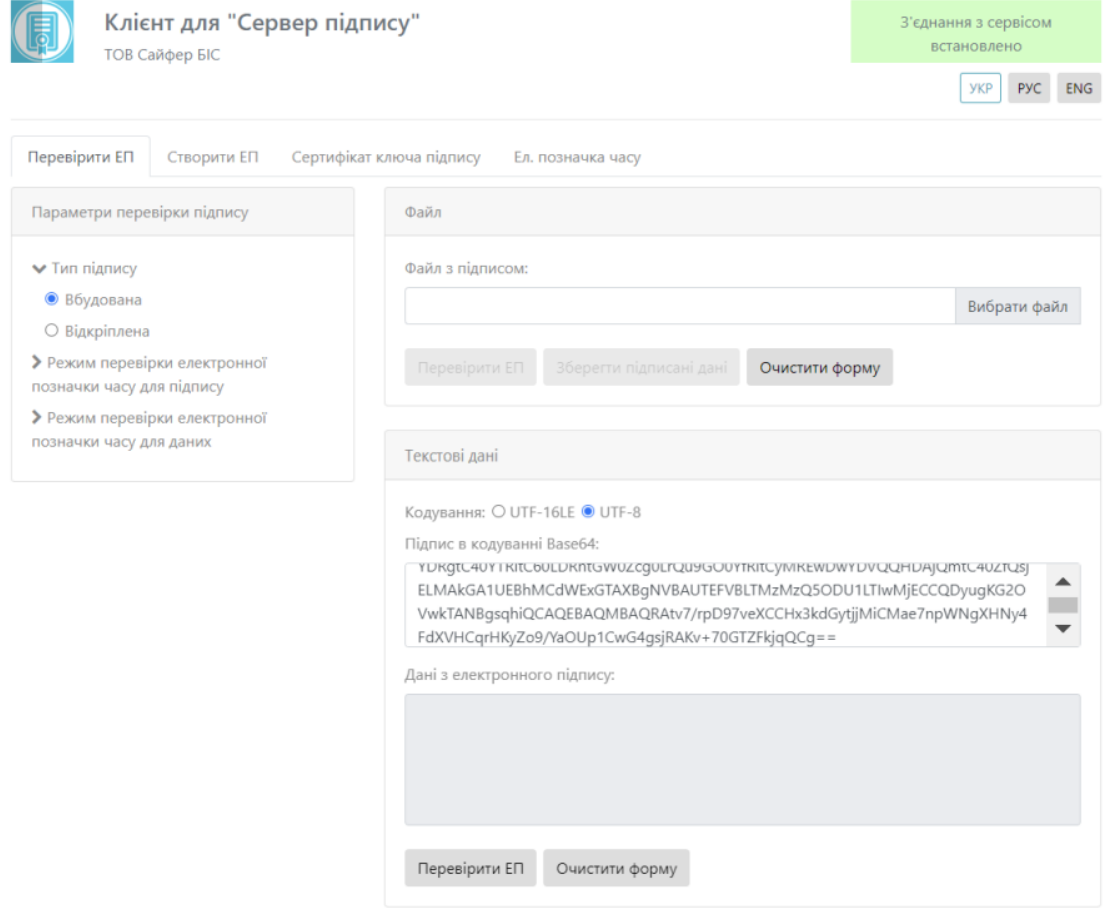

. 8.

, . 9-10.

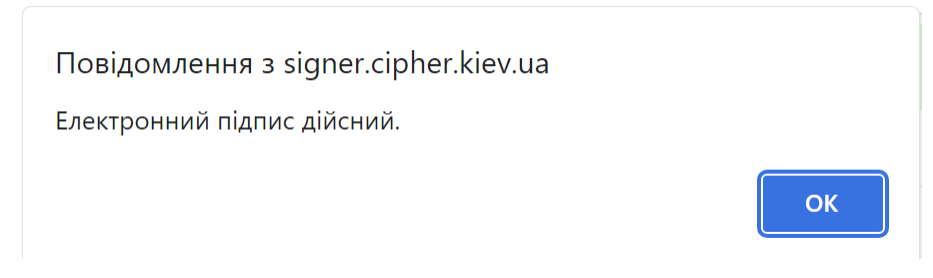

. 9.

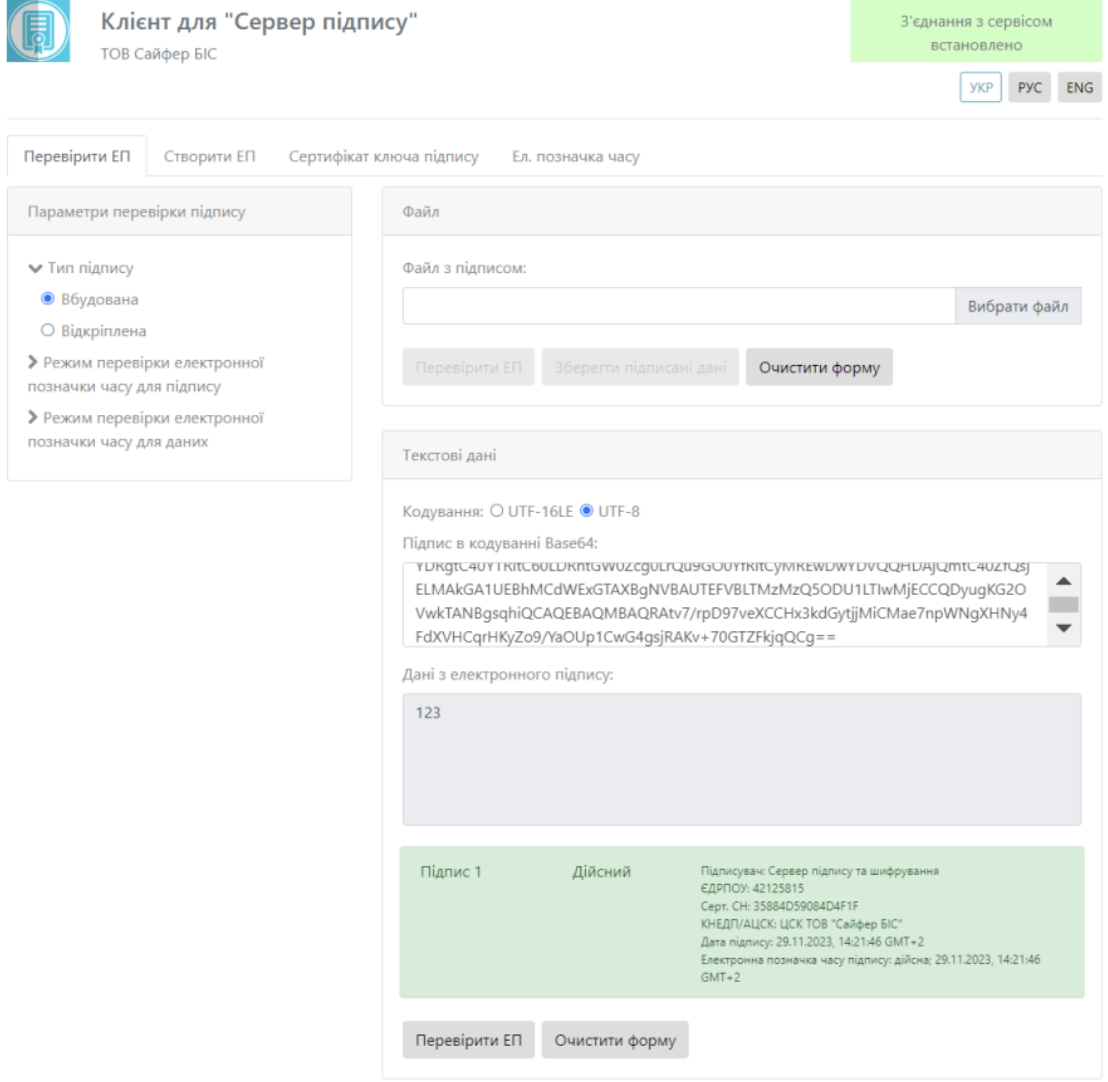

 $.10.$ 

<span id="page-7-0"></span>« »,  $.11$ .

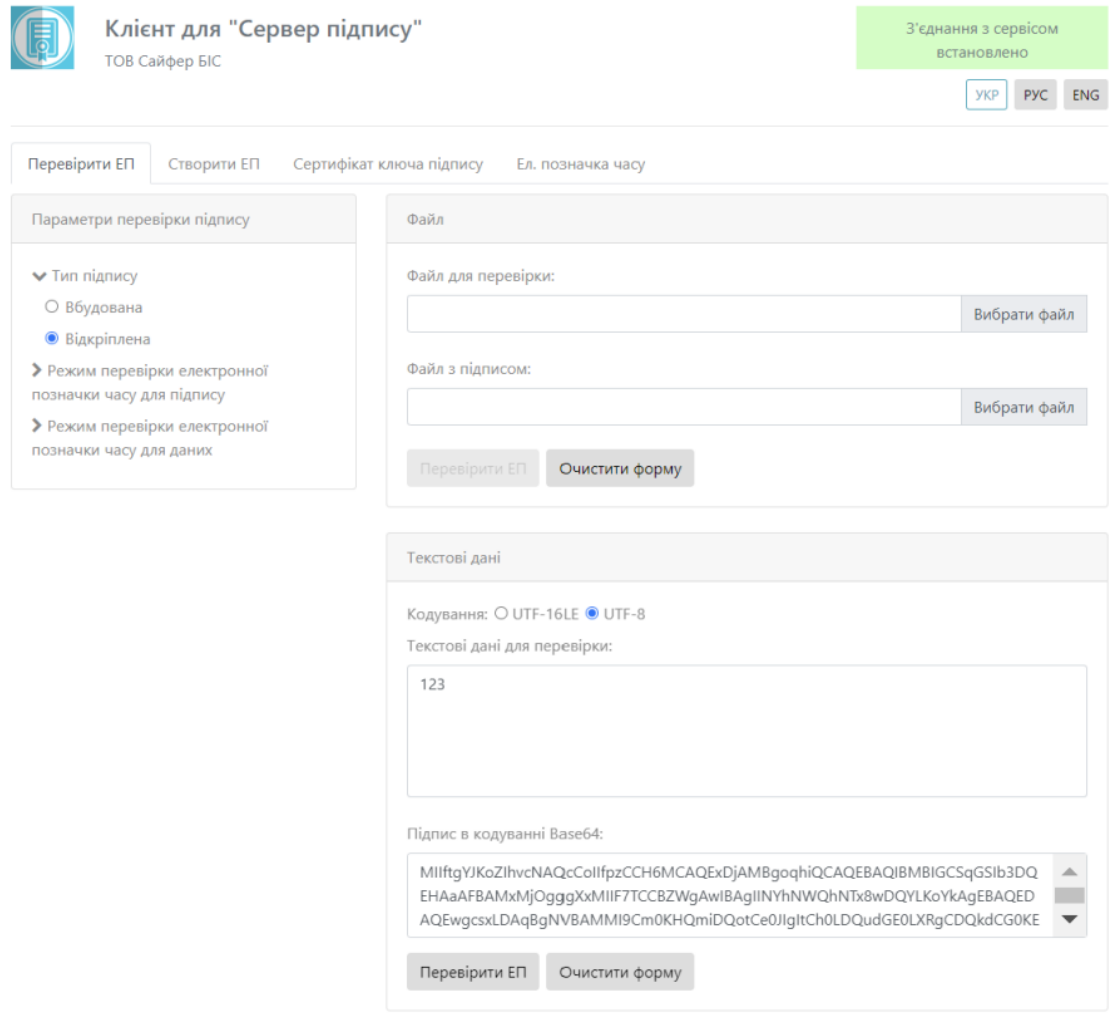

. 11.

, . 12-13.

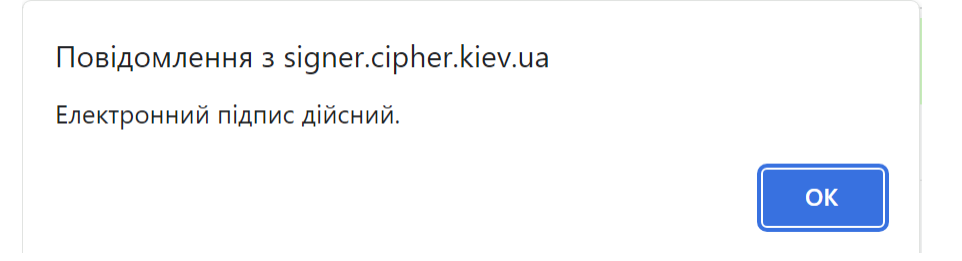

. 12.

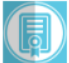

 $\checkmark$ 

#### Клієнт для "Сервер підпису" **ТОВ Сайфер БІС**

3'єднання з сервісом .<br>встановлено ykp Pyc ENG

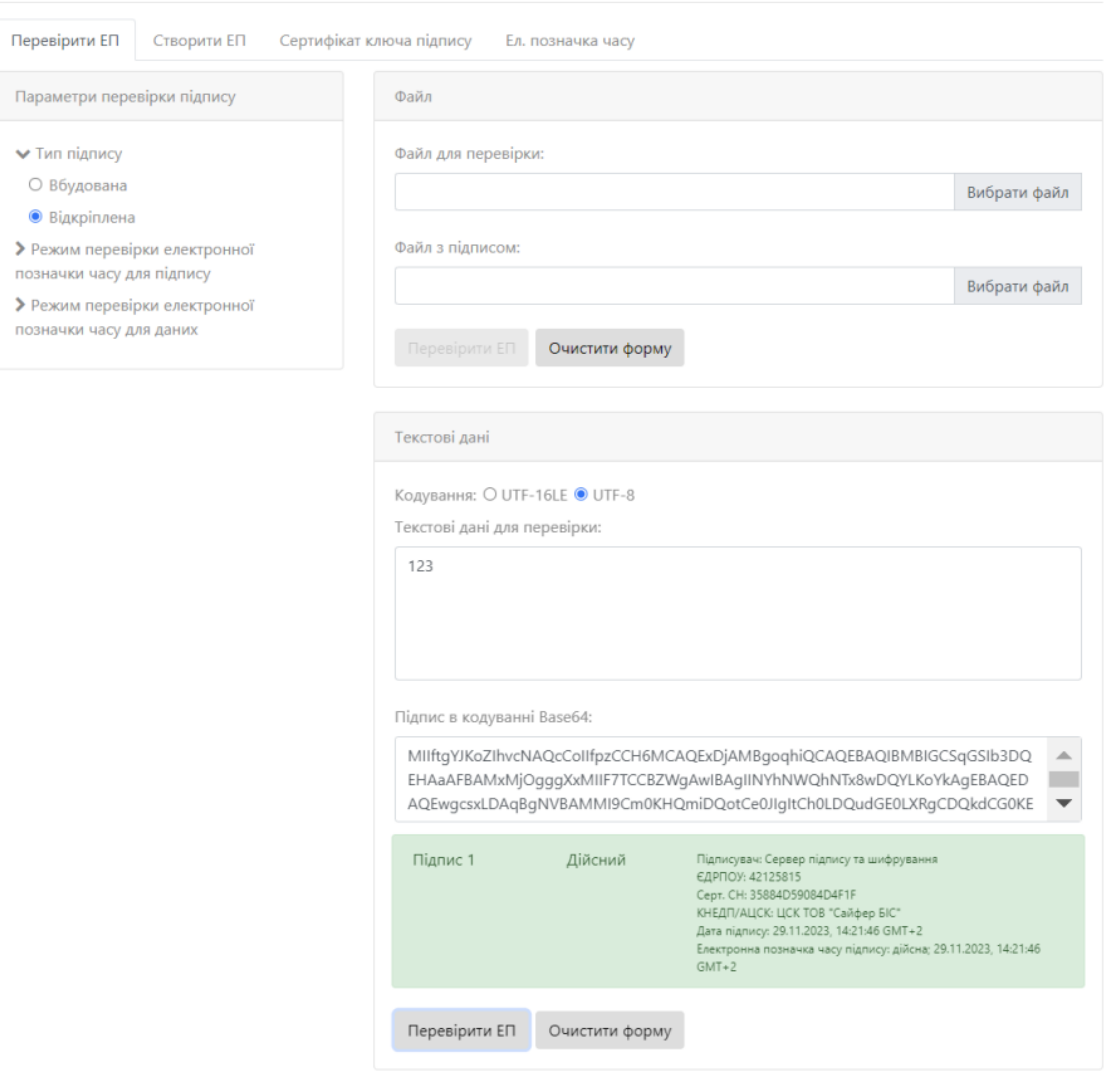

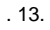

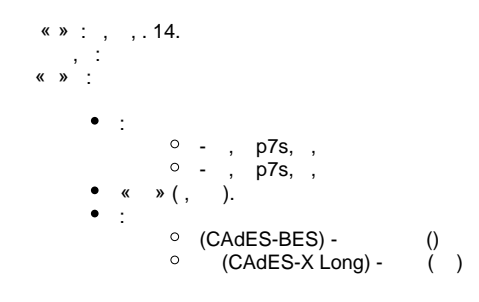

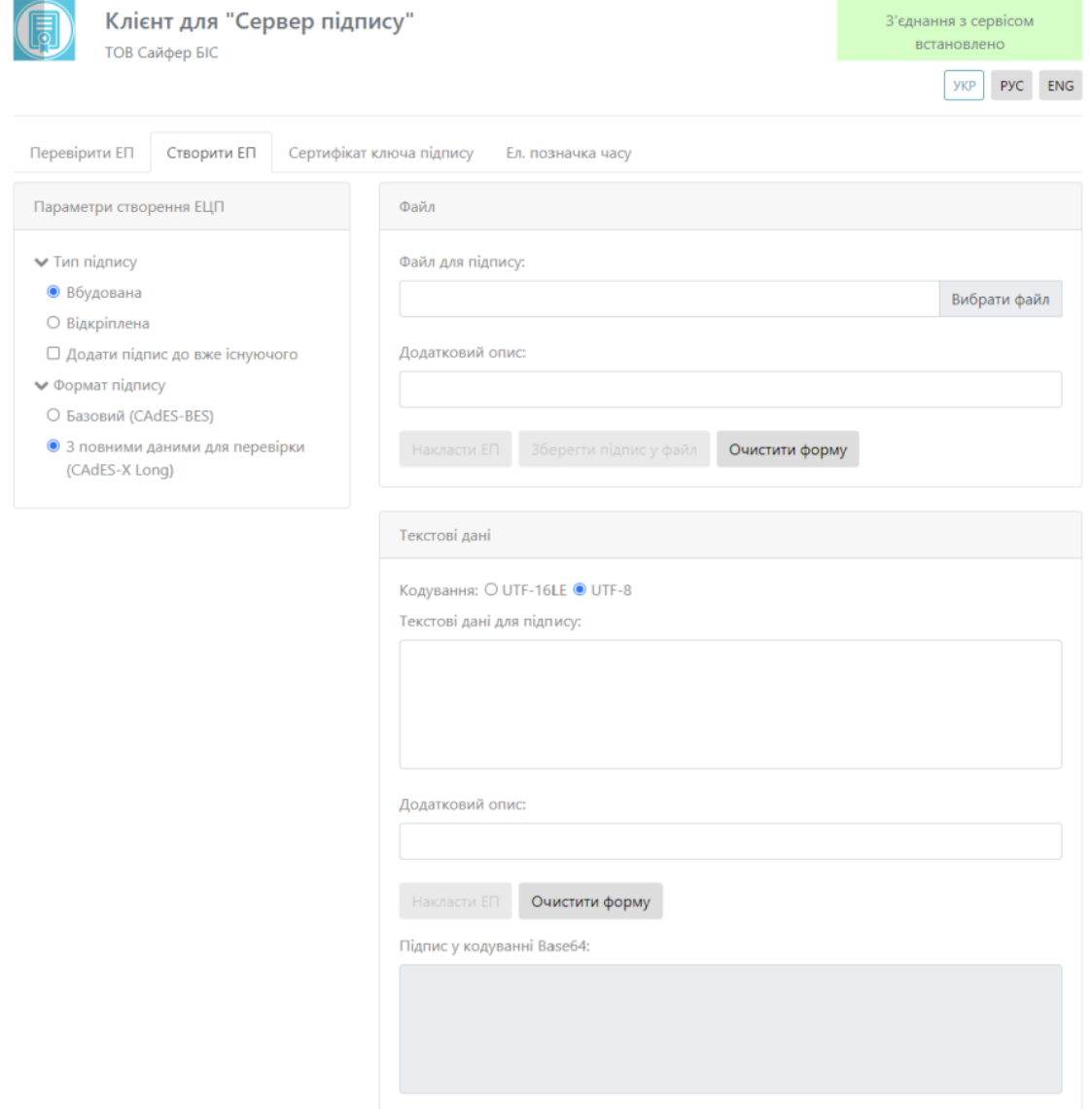

 $.14.$  « »

 $\langle \langle \rangle \rangle$ 

- 
- 
- 
- $\begin{array}{cc} \bullet & / & ( & () & , & ) ; \\ \bullet & \ll & \times & ( & , & ) ; \\ \bullet & \ll & \times & ( & ) . \\ \bullet & \ll & \times & ( & / & , \\ \bullet & \ll & \times & ( & , & ) \\ \bullet & \ll & \times & ( & , & ) \end{array}$ 
	-

 $\kappa$  ». 2:

- UTF-16LE UTF-8.<br>● ( );<br>● ( );<br>● « » ( , );<br>● « » ( ).<br>● Base64 ( ).
- 
- 
- 
- <span id="page-10-0"></span>

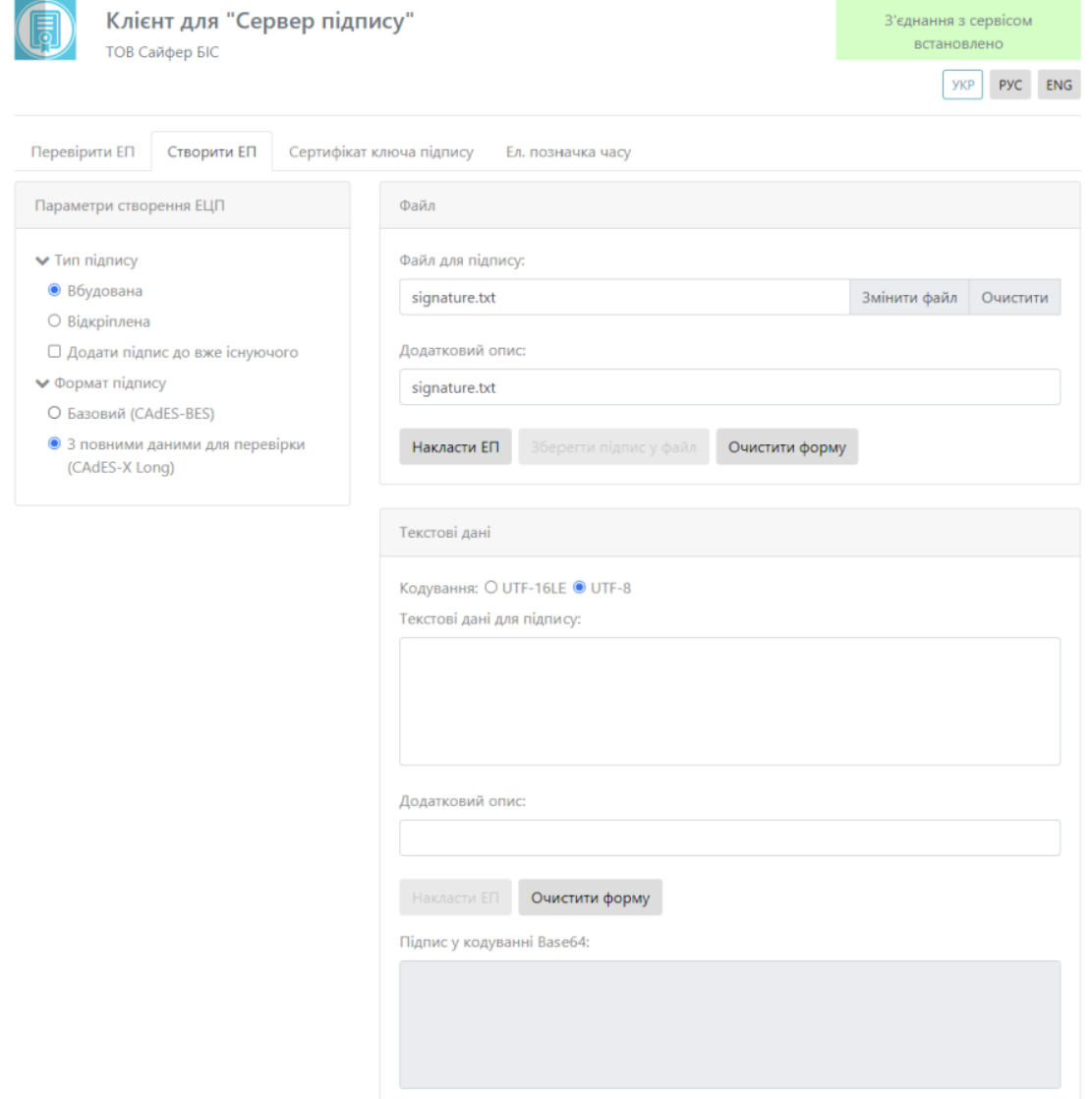

. 15.

#### , . 16-17.

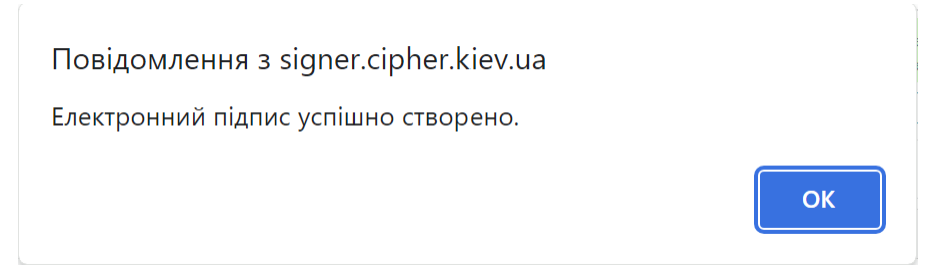

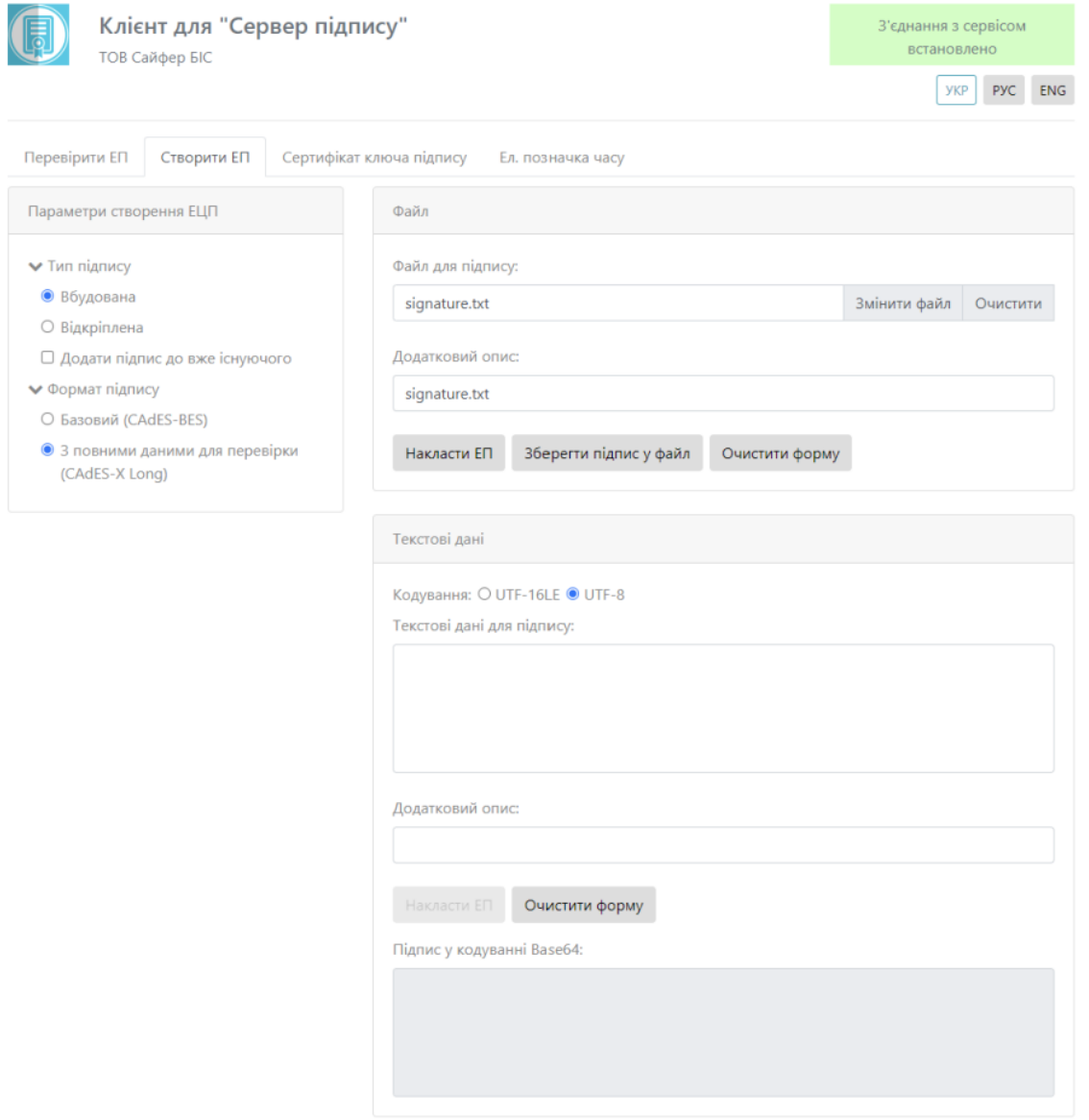

 $.17.$ 

<span id="page-12-0"></span>« »,  $.16$ .

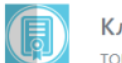

#### Клієнт для "Сервер підпису" **ТОВ Сайфер БІС**

3'єднання з сервісом<br>встановлено **y**KP PYC ENG

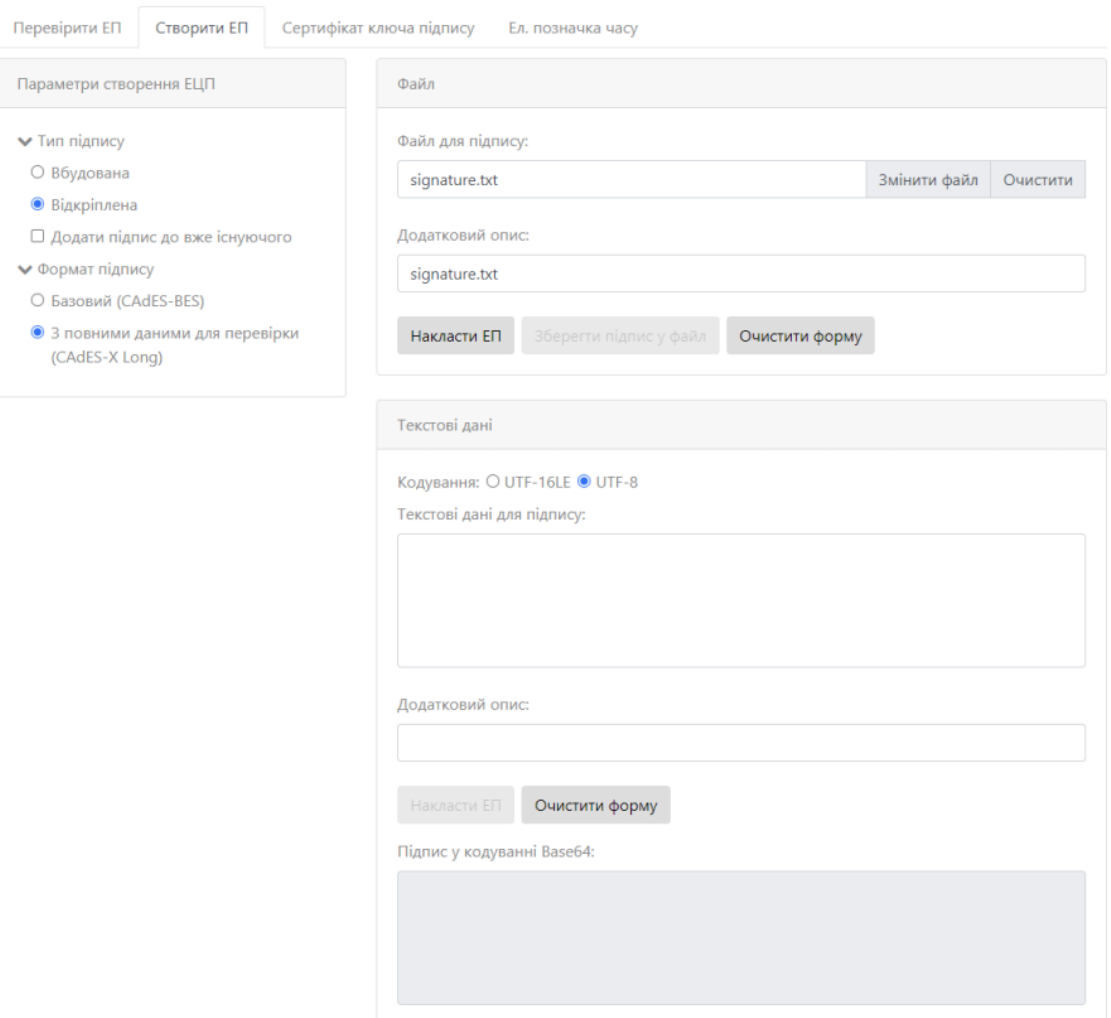

. 18.

#### , . 19-20.

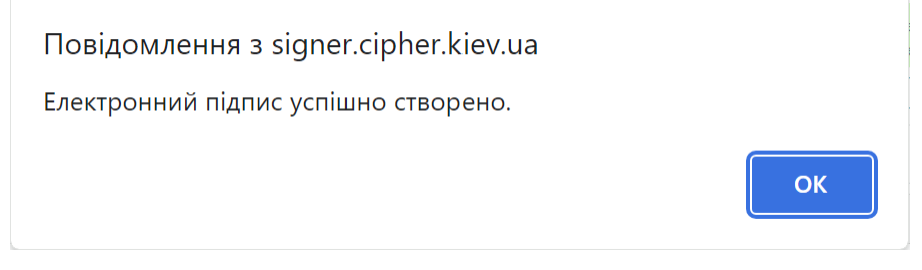

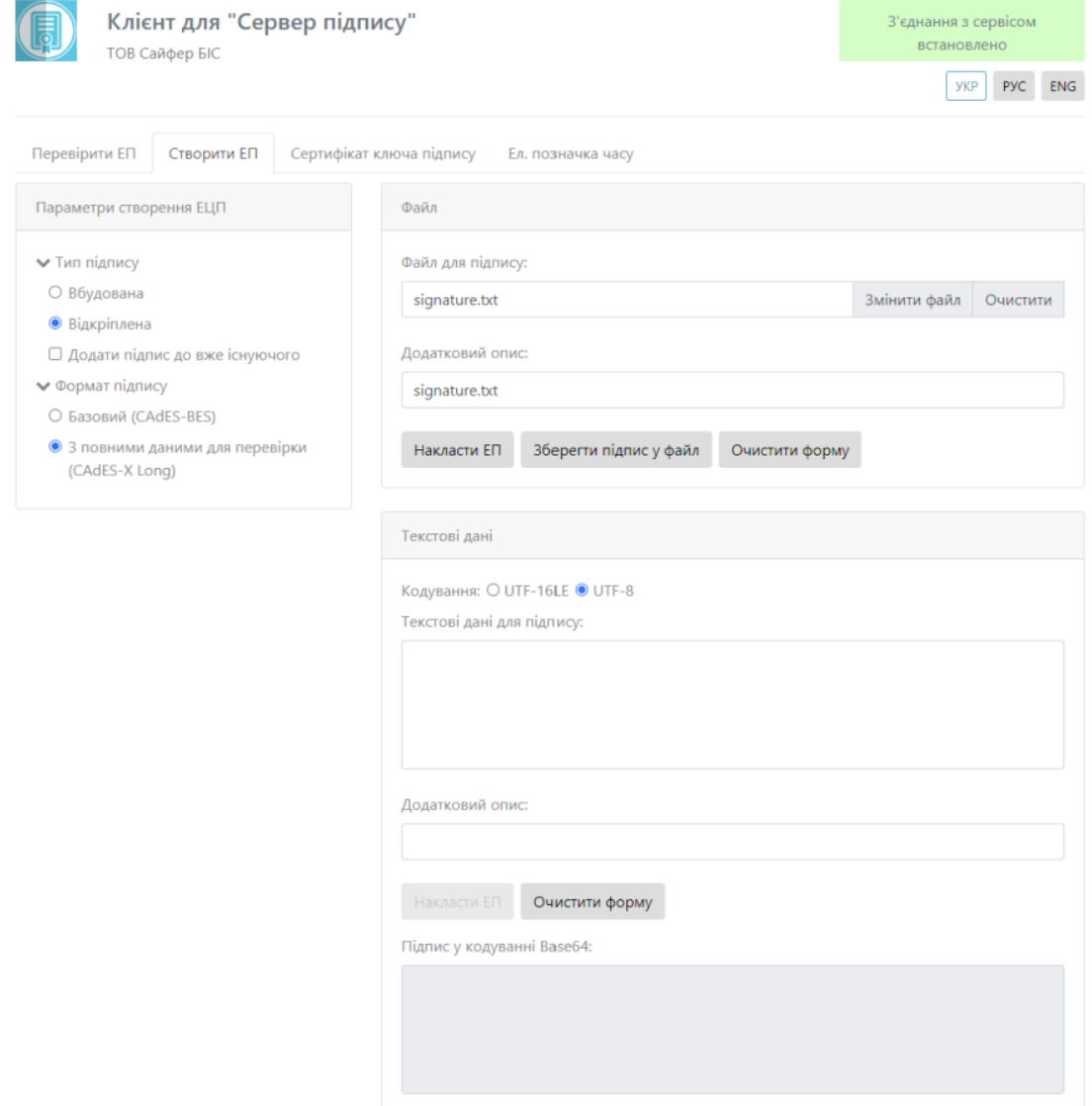

 $.20.$ 

<span id="page-14-0"></span>« »,  $.21.$ 

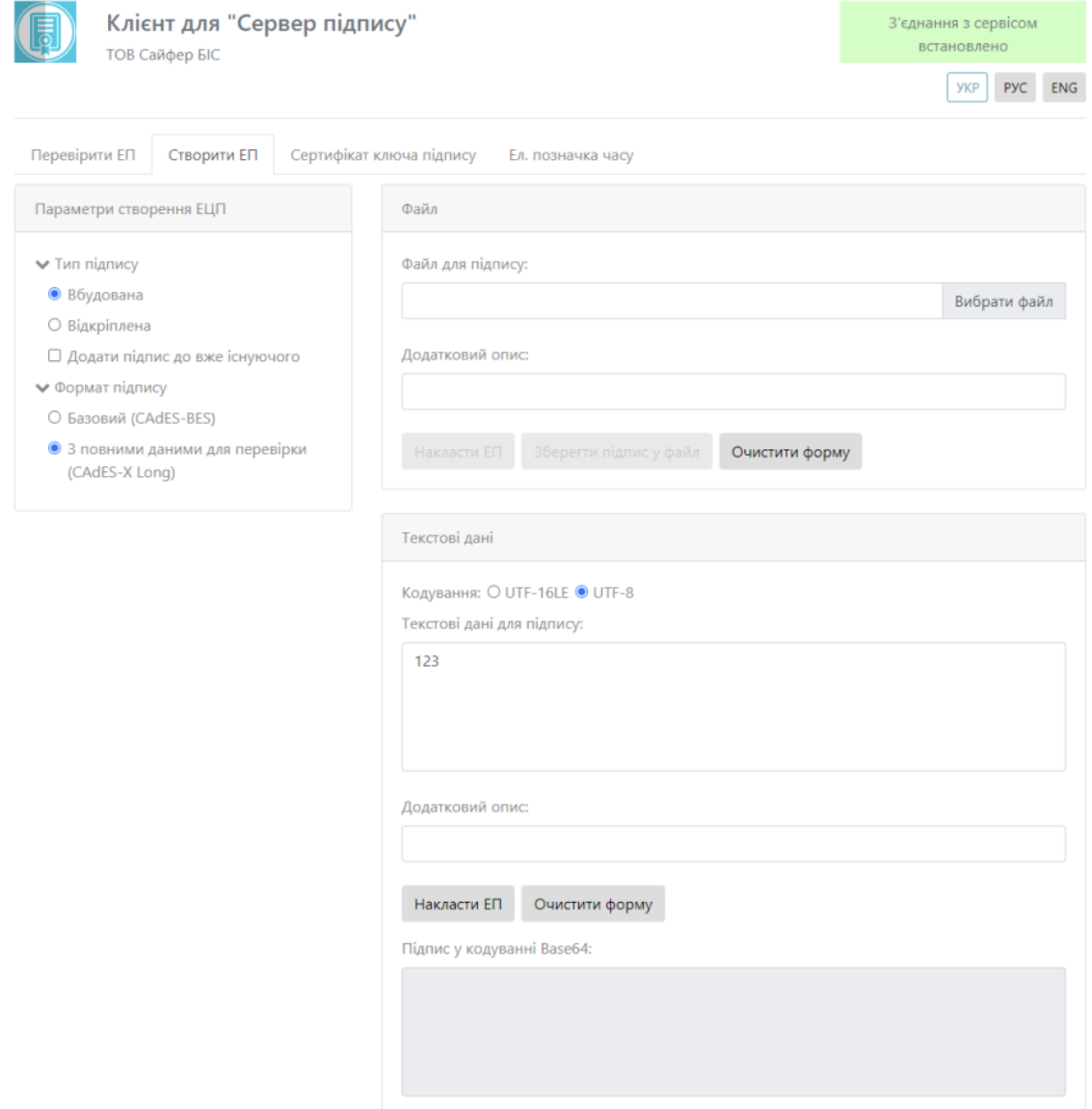

. 21.

#### , . 22-23.

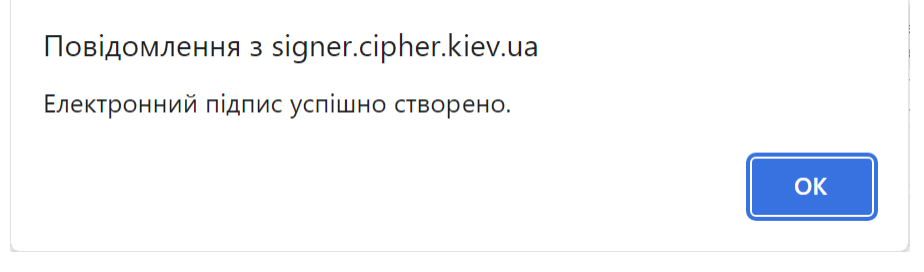

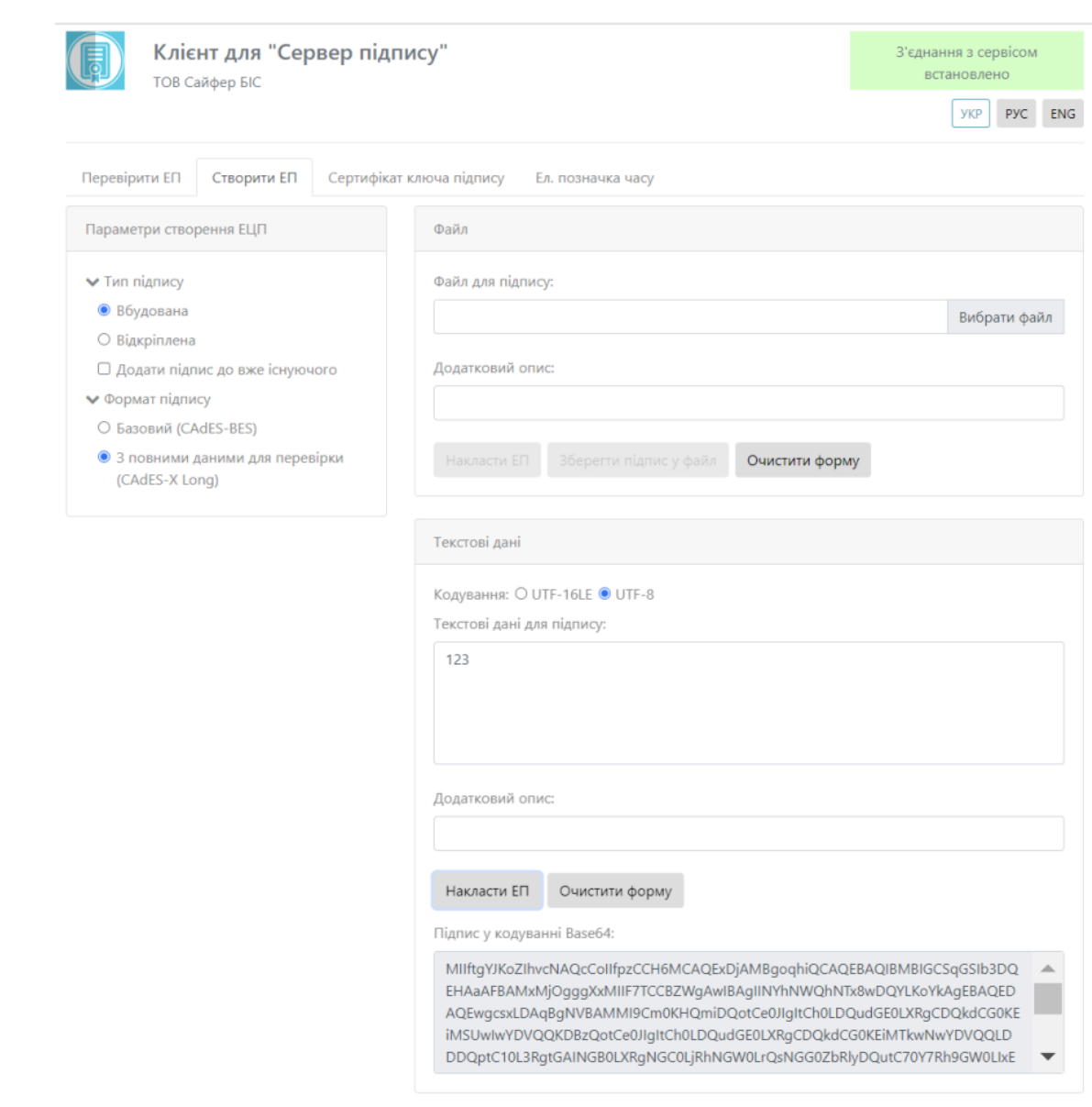

 $.23.$ 

<span id="page-16-0"></span>« »,  $.24.$ 

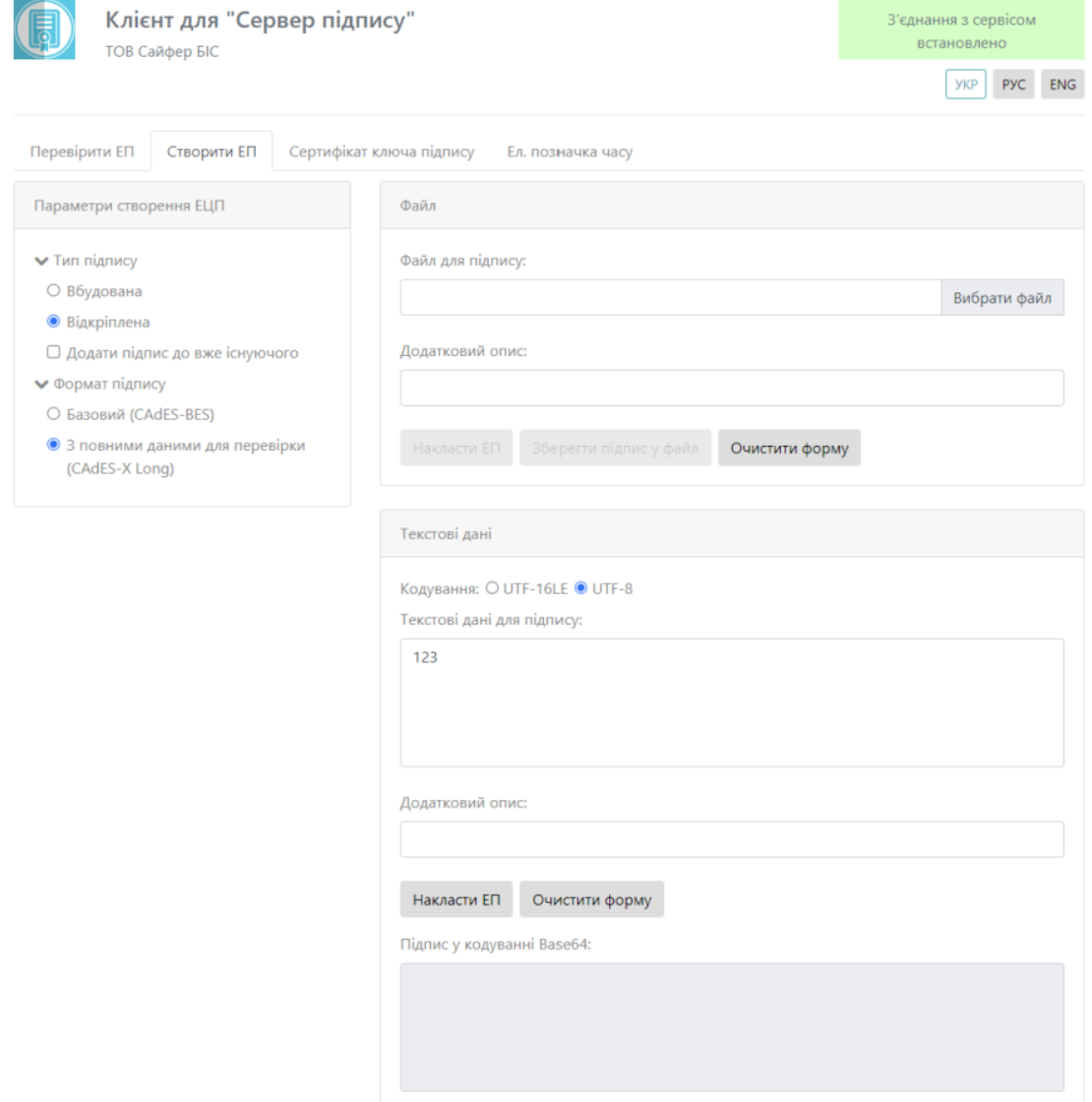

. 24.

#### , . 25-26.

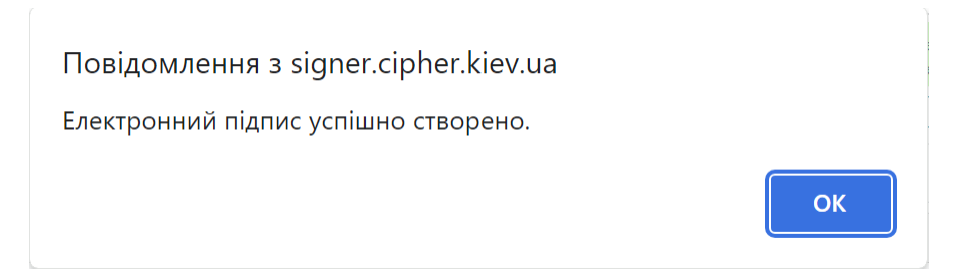

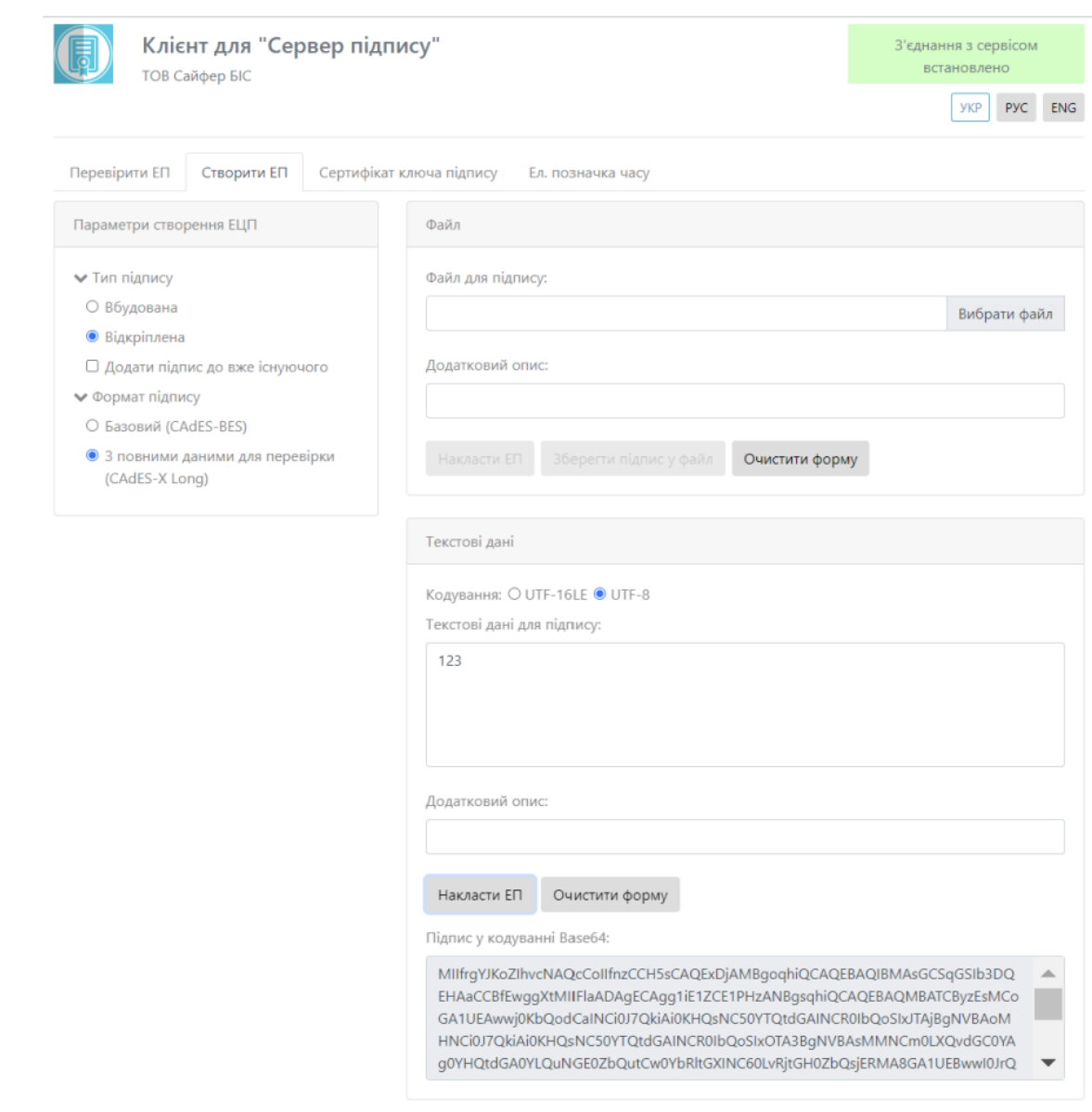

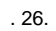

<span id="page-18-0"></span> $, .27.$ 

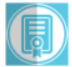

## Клієнт для "Сервер підпису"

ТОВ Сайфер БІС

.<br>З'єднання з сервісом встановлено ykp pyc ENG

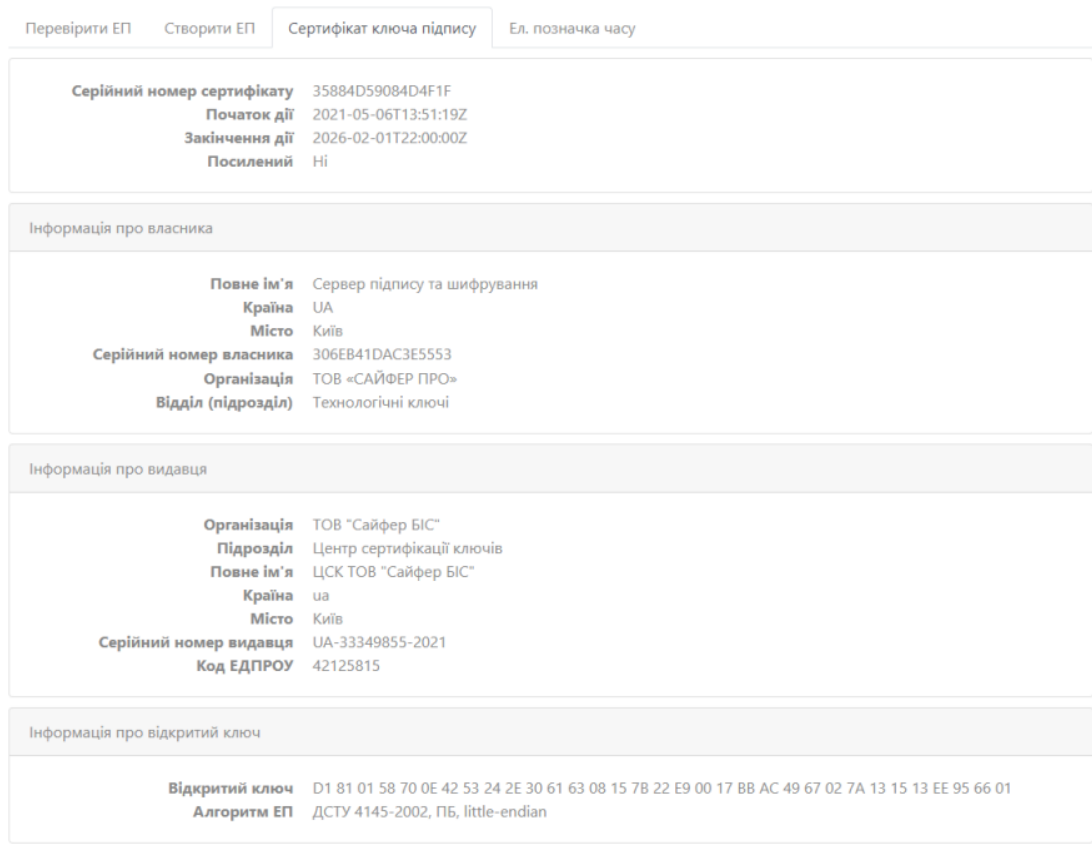

 $.27.$ 

<span id="page-19-0"></span> $\vdots$ , 28.<br>« »,  $\vdots$ 

- -
	-
	- $\begin{array}{ccccc} \bullet & \alpha & \gg & ( & , & )\,; \\ \bullet & \alpha & \gg & ( & )\,; \\ \bullet & \alpha & \gg & ( & )\,; \\ \bullet & \alpha & \gg & ( & )\, . \end{array}$
- $\kappa \rightarrow$ , :
	-
	-
	-
	-

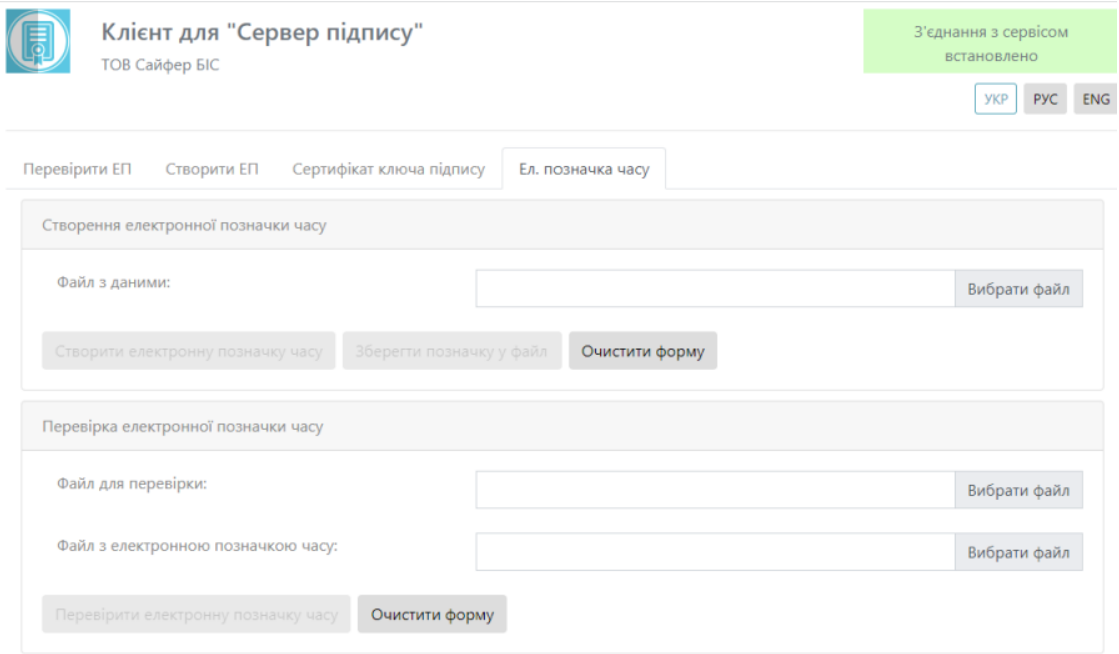

. 28. « »

<span id="page-20-0"></span>, « », . 29.

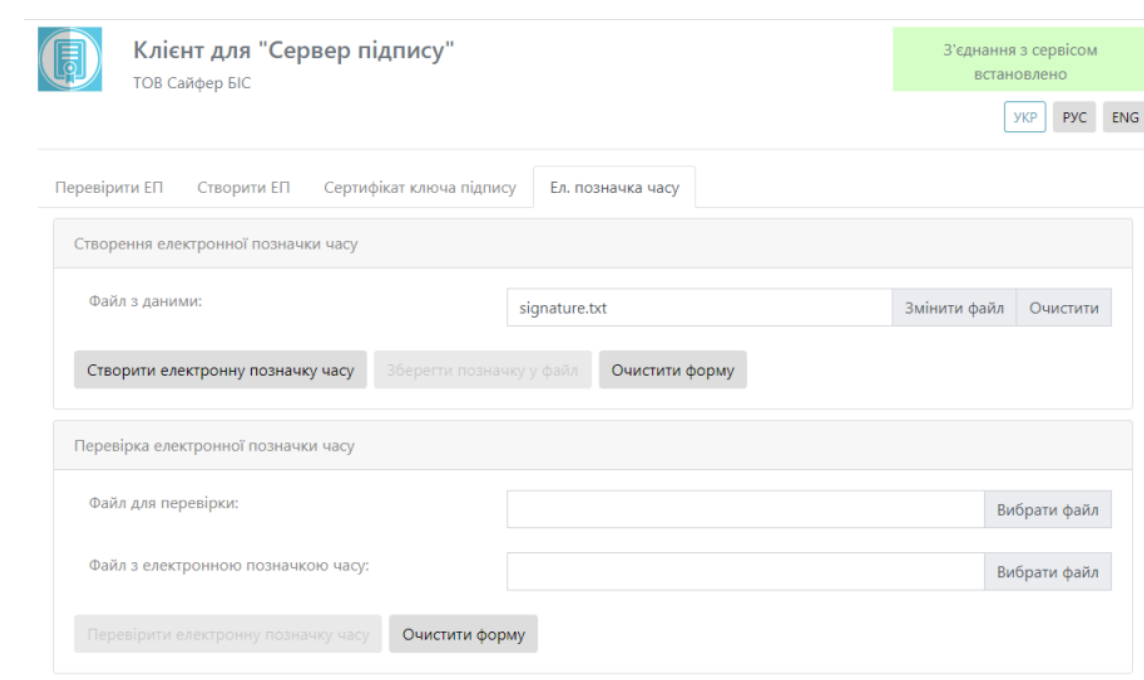

, . 30-31.

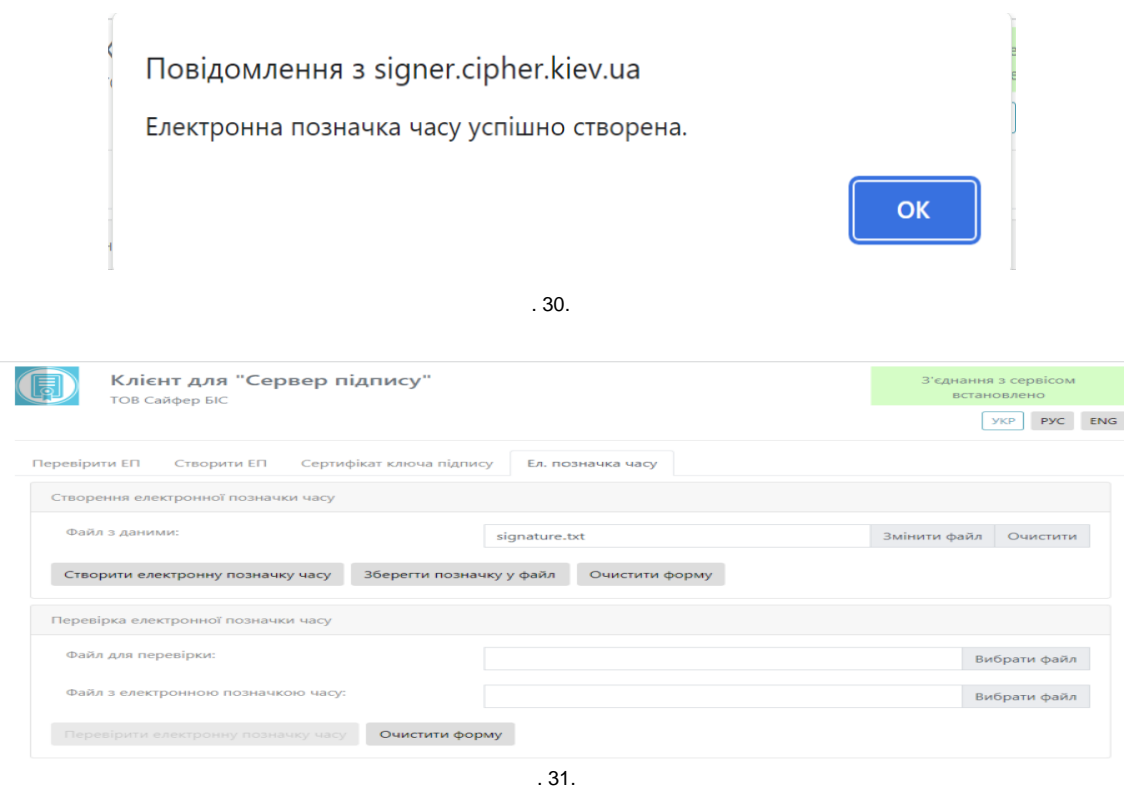

« »,  $.32.$ 

<span id="page-21-0"></span> $\overline{\phantom{a}}$ 

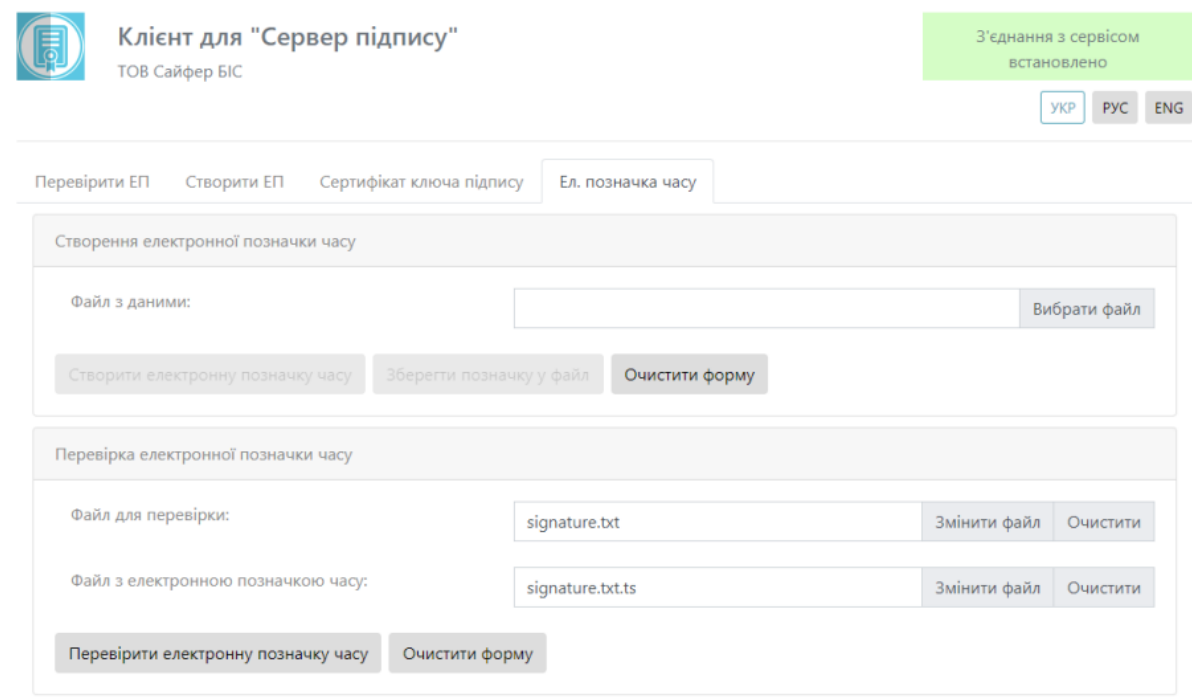

Повідомлення з signer.cipher.kiev.ua

Електронна позначка часу дійсна.

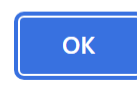

. 33.